## CS 61A Structure and Interpretation of Computer Programs  $\text{Summer } 2017$

## INSTRUCTIONS

- You have 10 minutes to complete this quiz.
- The exam is closed book, closed notes, closed computer, closed calculator.
- The final score for this quiz will be assigned based on effort rather than correctness.
- Mark your answers on the exam itself. We will not grade answers written on scratch paper.
- For multiple choice questions,
	- $\Box$  means mark all options that apply
	- $\bigcirc$  means mark a single choice

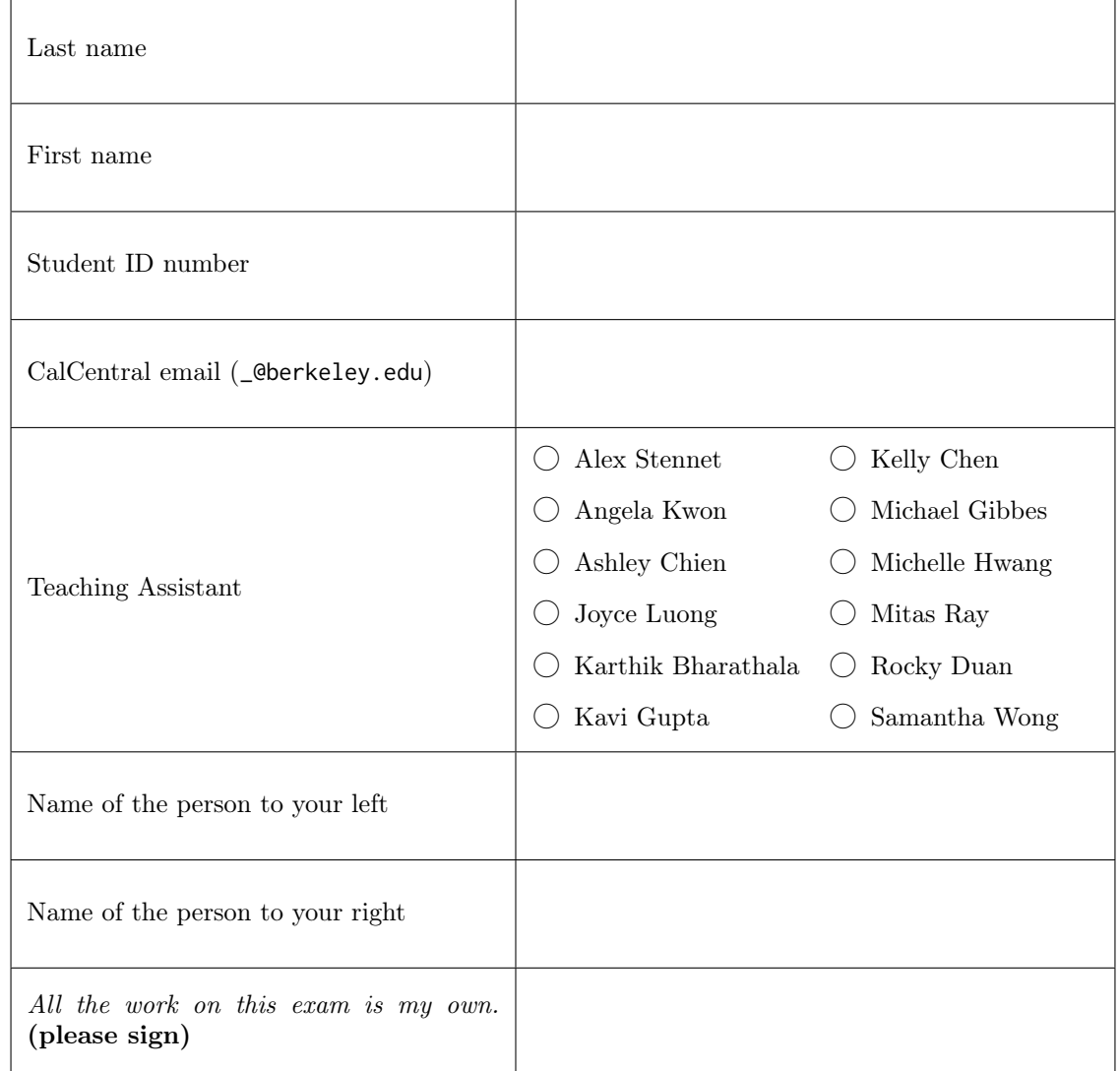

1. (3 points) This is a Deep Problem

Stan wants to write deep-squares which takes a deep list of numbers and returns a list with each value squared.

```
1 (define (deep-squares lol)
2 (cond ((null? lol) '())
3 ((list? (car lol))
4 (cons (map square (car lol))
5 (deep-squares (cdr lol)) ))
6 (else (cons (square (car lol))
7 (deep-squares (cdr lol)) ))))
```
For which of the following inputs will deep-squares not work as intended?

```
(a) (deep-squares '()) \bigcirc Works \bigcirc Broken<br>
(b) (deep-squares '(1 (2 3) 4)) \bigcirc Works \bigcirc Broken
(b) (deep-squares '(1 (2 3) 4)) \bigcirc Works \bigcirc Broken<br>(c) (deep-squares '(1 (2 3) ((4)) 5)) \bigcirc Works \bigcirc Broken
        (deep-squares '(1 (2 3) ((4)) 5))
```
Which line number contains the bug?  $\bigcirc$  1  $\bigcirc$  2  $\bigcirc$  3  $\bigcirc$  4  $\bigcirc$  5  $\bigcirc$  6  $\bigcirc$  7

## 2. (2 points) ... That Factors Into Your Learning

Implement the factors procedure in Scheme, which takes an integer n that is greater than 1 and returns a list of all of the factors of  $n$  from 1 to  $n - 1$  in increasing order.

## You may only use the lines provided. You may not need to fill all the lines.

Hint: The built-in modulo procedure returns the remainder when dividing one number by the other.

```
scm> (modulo 5 3)
\mathcal{P}scm> (modulo 14 2)
\varrho(define (factors n)
   (define (factors-helper i n)
      \left( 1f \right) \left( 1f \right) \left( nil
             (if ____________________________________________________________________________________
                   ____________________________________________________________________________________
                   ____________________________________________________________________________________
            )
      )
   \lambda(factors-helper ____________ ____________)
)
scm> (factors 6)
(1 2 3)
scm> (factors 7)
(1)
scm> (factors 28)
(1 2 4 7 14)
```